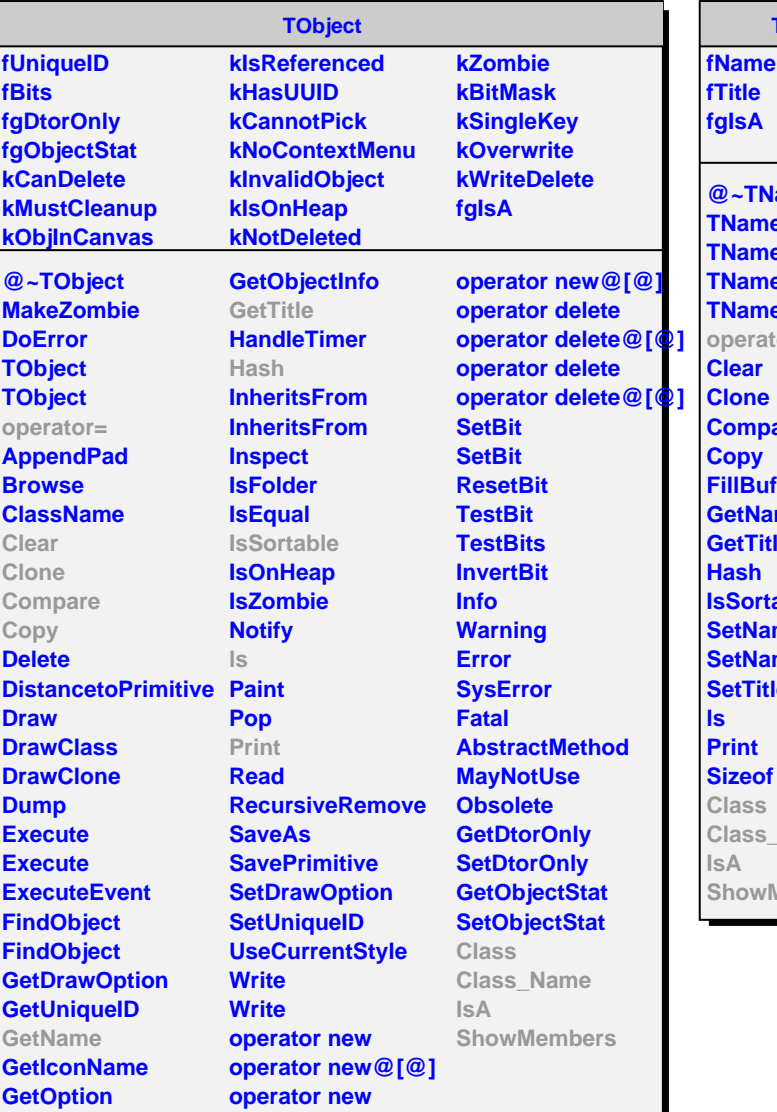

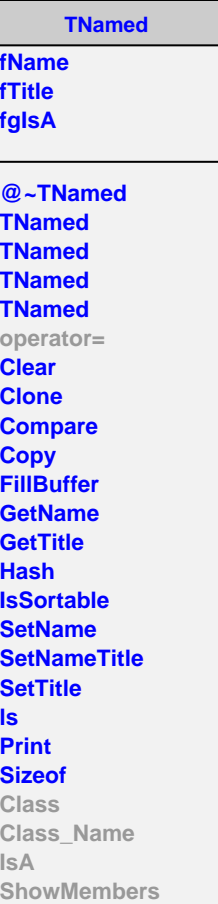

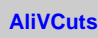

**fgIsA**

**@~AliVCuts operator= IsSelected GetSelectionMask GetStatistics Class Class\_Name IsA ShowMembers**

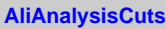

**fFilterMask fSelected fgIsA**

**@~AliAnalysisCuts operator= IsSelected IsSelected Init SetFilterMask GetFilterMask SetSelected Selected Merge GetOutput GetStatistics Class Class\_Name IsA ShowMembers**